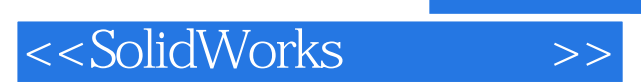

书名:<<SolidWorks高级教程>>

- 13 ISBN 9787111248545
- 10 ISBN 7111248546

出版时间:2009-1

Solid Works

页数:295

字数:577000

extended by PDF and the PDF

http://www.tushu007.com

, tushu007.com

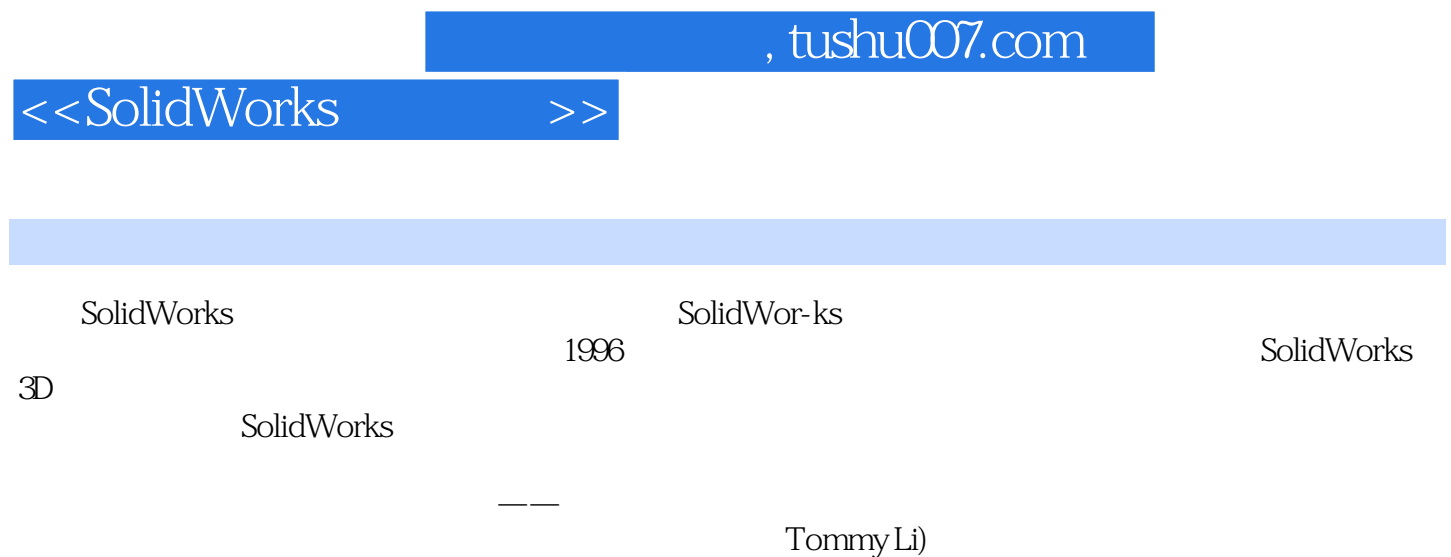

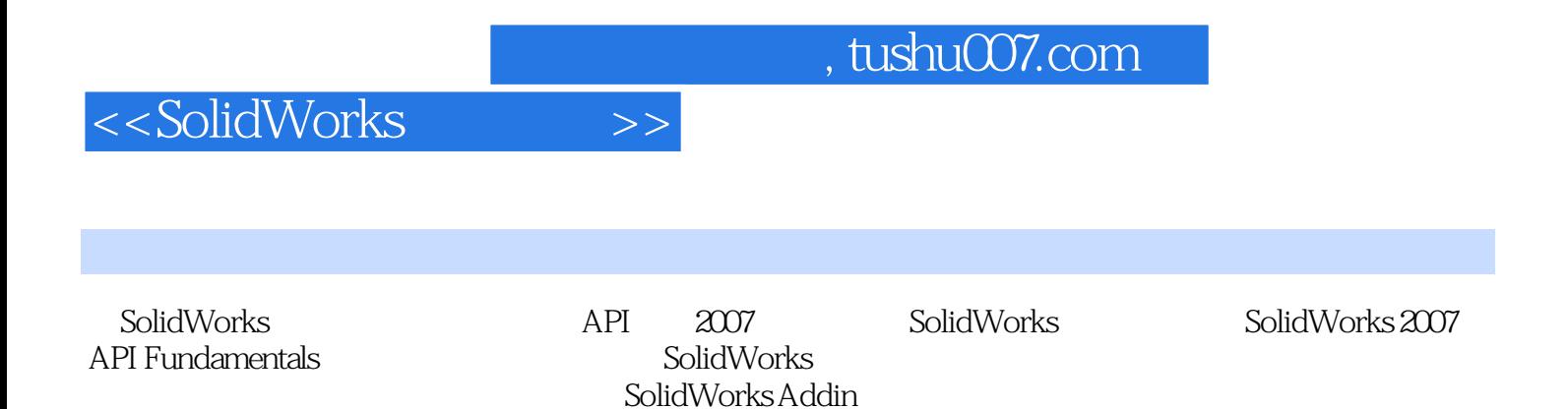

## $,$  tushu007.com

## <<SolidWorks

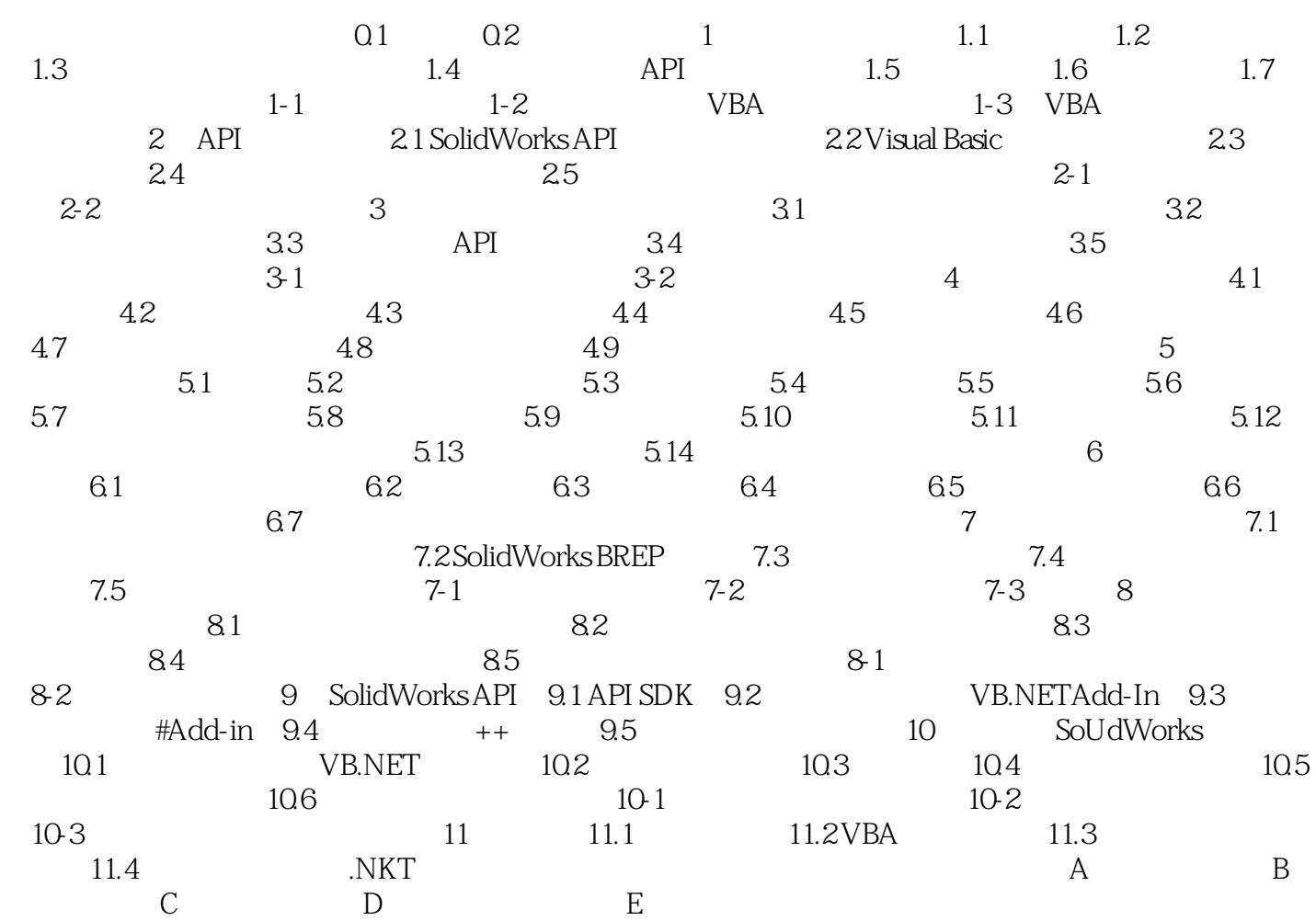

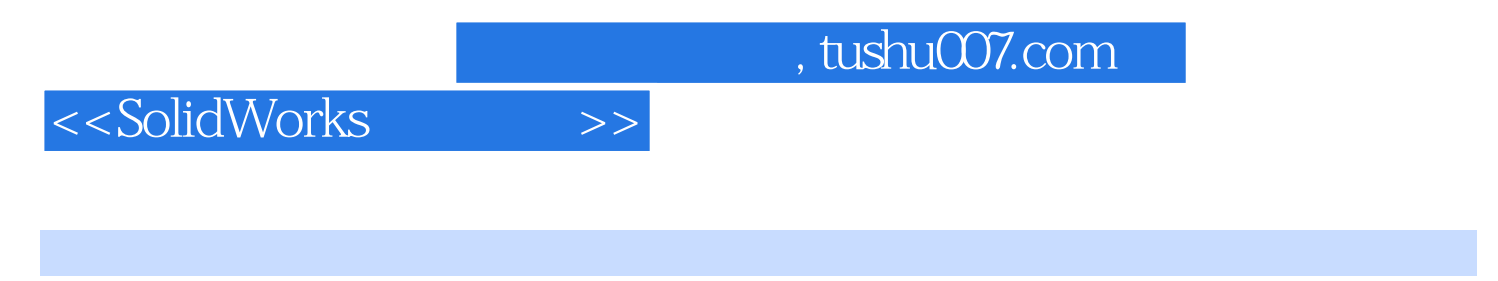

 $\begin{array}{lll} \mathrm{SolidWorks} \qquad \qquad & \mathrm{API2007} \qquad \qquad & \mathrm{SWIFT} \end{array}$ 

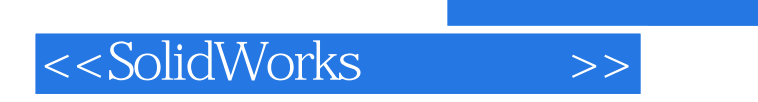

 $,$  tushu007.com

本站所提供下载的PDF图书仅提供预览和简介,请支持正版图书。

更多资源请访问:http://www.tushu007.com